## Задание №5 Типового расчёта по информатике №1

Используя адрес 110.157.233.184/12, определить:

- $1.$ Класс сети.
- $2.$ Маску сети в явном виде.
- $3.$ IP-адрес сети с данной маской.
- 4. IP-адрес широковещательной рассылки в данной сети (Broadcast).
- 5. Количество хостов сети Host ID. Минимальный и максимальный адреса Host ID.

## Решение:

 $1.$ Согласно приведённой таблице, т.к. первый байт (октет) равен 110, это сеть класса A:

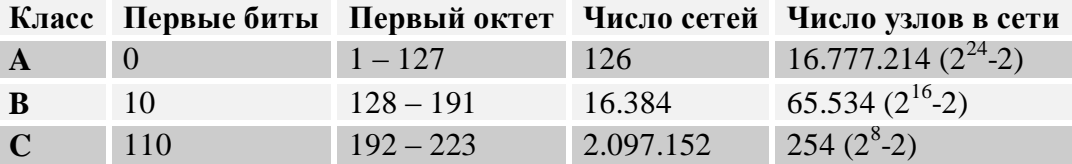

Определение маски сети в явном виде: /12 - это 12 единичных бит слева направо:  $2.$ 11111111.11110000.0000000.00000000 или в десятичном виде 255.240.0.0.

 $3.$ Чтобы получить IP-адрес сети с данной маской, необходимо выполнить операцию битовой конъюнкции (логического «И») между IP-адресом и маской сети. Так как результат логического «И/ИЛИ» байтового значения с 0 и 255 очевиден, то необходимо получить представление в двоичном виде лишь второго байта IP-адреса.

Тогда:

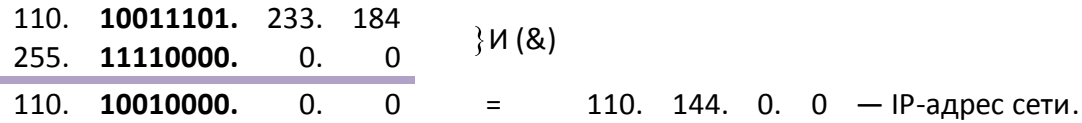

Подробно, с переводом всех октетов в двоичный код:

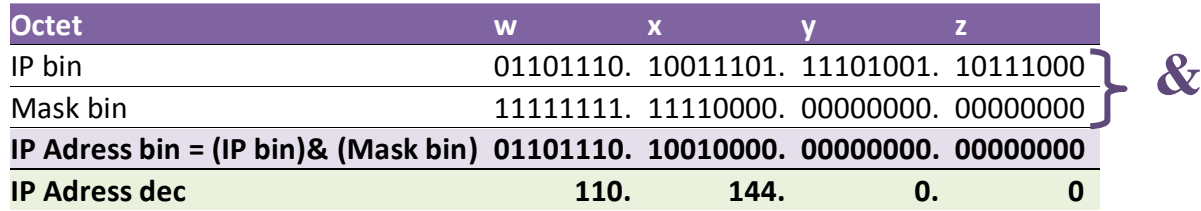

4. Чтобы получить адрес широковещательной рассылки в сети, необходимо выполнить операцию битовой дизъюнкции (логического «ИЛИ») между IP-адресом и инверсией маски сети.

Инверсия маски сети: 00000000.00001111.11111111.111111111 или в десятичном коде 0.15.255.255

Тогда:

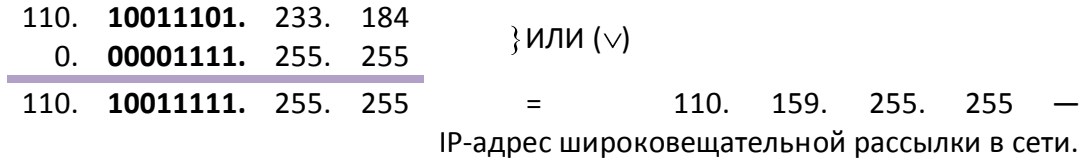

Подробно, с переводом всех октетов в двоичный код:

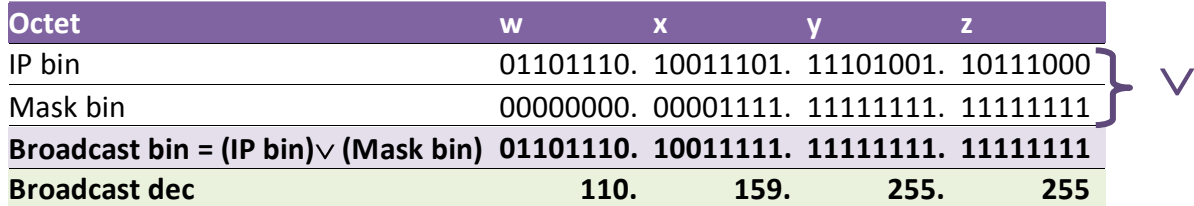

5. Чтобы быстро подсчитать количество хостов, доступных в сети, можно использовать формулу  $2^n - 2$ , где  $n -$  количество битов, оставшихся для Host ID, т.е. количество нулей в маске. «Минус два» представляет собой удаление адреса подсети и адреса Broadcast.

Количество нулей в маске /12 определяется как разность 32 - 12 = 20. Тогда число доступных хостов в сети Host ID равно:

 $2^{20} - 2 = 1048576 - 2 = 1048574.$ 

Минимальный Host ID: 110.144.0.1

Максимальный Host ID: 110.144.255.254

## Как легче считать

Операции побитовой конъюнкции и дизъюнкции легче выполнять, используя следующие правила:

255 \* байт = байт  $0 * 6a$ йт = 0  $255 + 6a$ йт = 255 0 + байт = байт

«\*» - обозначение конъюнкции (&)  $\langle$  +» - обозначение дизъюнкции  $(\vee)$ 

## Таблицы истинности

Логическое «НЕ» (инверсия)

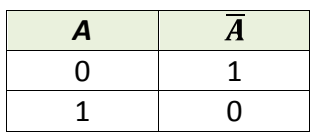

Логическое «И» (конъюнкция)

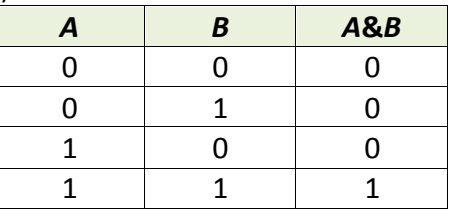

Логическое «ИЛИ» (дизъюнкция)

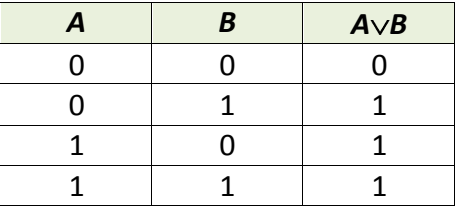